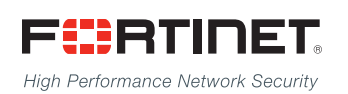

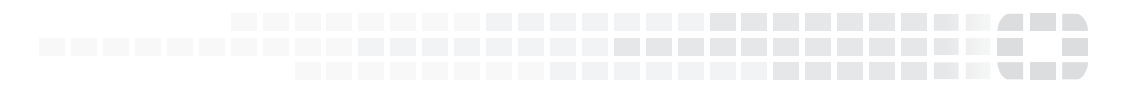

# FortiClient - Release Notes

**VERSION 5.0.11**

## **FORTINET DOCUMENT LIBRARY**

[http://docs.fortinet.com](http://docs.fortinet.com/)

### **FORTINET VIDEO GUIDE**

[http://video.fortinet.com](http://video.fortinet.com/)

## **FORTINET BLOG**

[https://blog.fortinet.com](https://blog.fortinet.com/)

## **CUSTOMER SERVICE & SUPPORT**

[https://support.fortinet.com](https://support.fortinet.com/) 

### **FORTIGATE COOKBOOK**

[http://cookbook.fortinet.com](http://cookbook.fortinet.com/)

## **FORTINET TRAINING SERVICES**

[http://www.fortinet.com/training](http://www.fortinet.com/training/)

## **FORTIGUARD CENTER**

[http://www.fortiguard.com](http://www.fortiguard.com/)

## **END USER LICENSE AGREEMENT**

<http://www.fortinet.com/doc/legal/EULA.pdf>

## **FEEDBACK**

Email: [techdocs@fortinet.com](mailto:techdocs@fortinet.com)

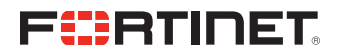

November 30, 2016 FortiClient 5.0.11 Release Notes 04-5011-397202 -20161130

# TABLE OF CONTENTS

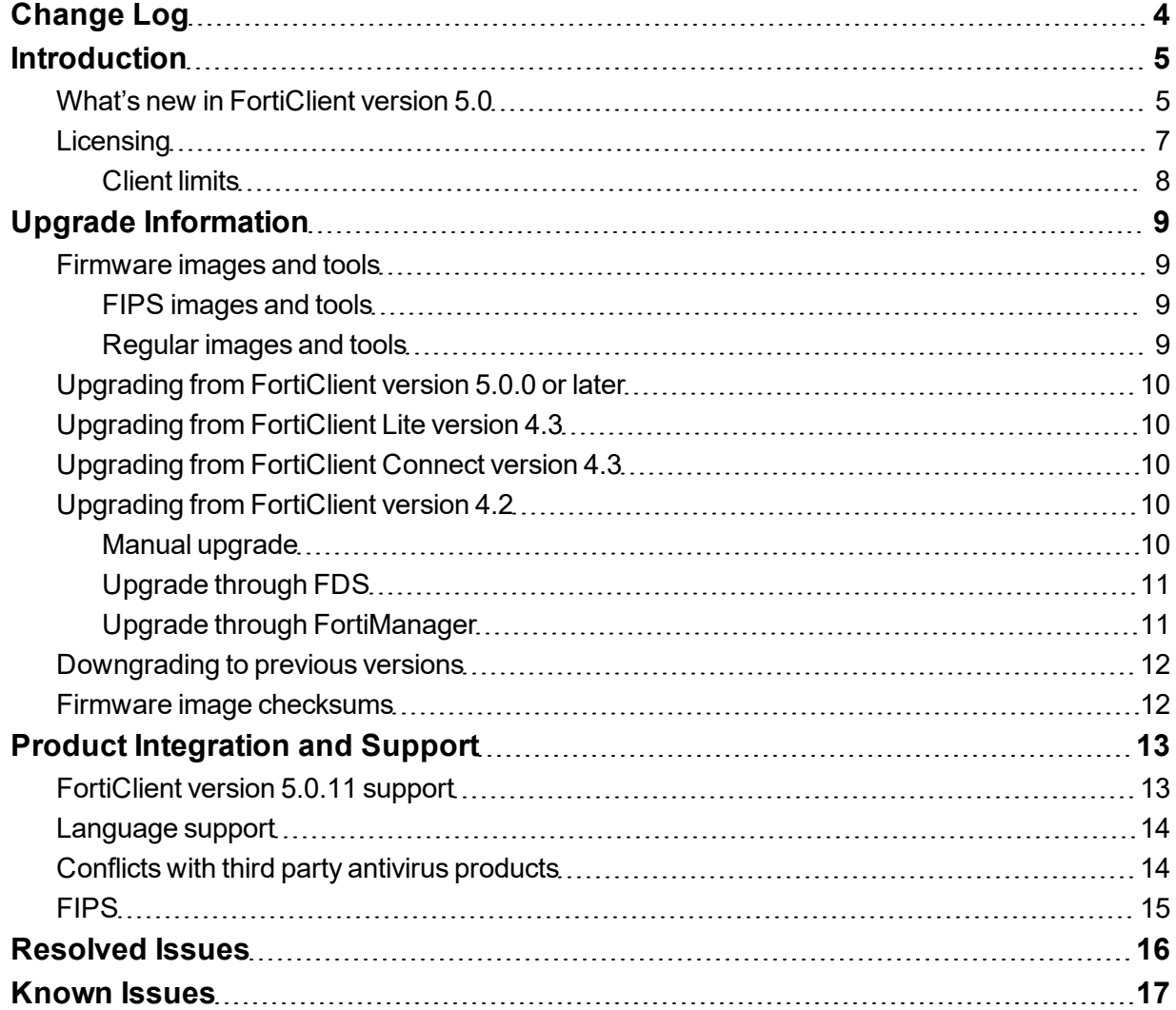

# <span id="page-3-0"></span>Change Log

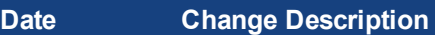

2016-11-30 Initial release.

# <span id="page-4-0"></span>**Introduction**

This document provides the following information for FortiClient version 5.0.11 build 0367:

- What's new in FortiClient version 5.0
- Licensing
- Upgrade Information
- Product Integration and Support
- Resolved Issues
- Known Issues

For more information, see the *FortiClient 5.0.11 Administration Guide* available in the Fortinet [Document](http://docs.fortinet.com/) [Library](http://docs.fortinet.com/).

## <span id="page-4-1"></span>**What's new in FortiClient version 5.0**

The following is a list of enhancements in FortiClient version 5.0:

### **FortiClient version 5.0.11**

• There are no new features or enhancements in this release.

### **FortiClient version 5.0.10**

- FortiClient can now run in Federal Information Processing Standard (FIPS) mode. It is certified to FIPS 140-2 Level 1 and Level 2. For reference, please see:
	- NIST Computer Security Publications
	- FIPS (Federal Information Processing Standards)
	- <http://csrc.nist.gov/publications/PubsFIPS.html>
- The OpenSSL library has been updated to the latest version 1.0.1k.

#### **FortiClient version 5.0.9**

• The OpenSSL library has been updated to the latest version 1.0.1g.

#### **FortiClient version 5.0.8**

• There are no new features or enhancements in this release

## **FortiClient version 5.0.7**

- Improved antivirus scanning performance
- Improvements to the Endpoint Control GUI

## **FortiClient version 5.0.6**

- Improved usability of the repackager tool
- Repackaged clients can be upgraded
- Option to drop IPv6 traffic when an IPsec VPN connection is established. IPv4 traffic is sent through the tunnel or otherwise, depending on whether split tunnel is used.

## **FortiClient version 5.0.5**

- Enhanced file copy performance
- Customized installation: Users may choose to install the entire FortiClient feature set or only the VPN features.
- Scan for viruses on the target system before installing FortiClient
- Enhanced GUI performance

## **FortiClient version 5.0.4**

- Assign endpoint control profiles based on Active Directory group. This feature requires a FortiGate running FortiOS version 5.0.3 or later. On a system using Active Directory (AD) for user account verification, FortiClient will send the AD user name and group to the FortiGate during Endpoint Control (EC) registration. The FortiGate may be configured to select the correct EC profile by user or group.
- Display endpoint control profile details in registration dialog box. This feature requires a FortiGate running FortiOS version 5.0.3 or later.
- Removed Vulnerability Scan (VCM) and Application Firewall for standalone clients. This feature requires registration to a FortiGate running FortiOS version 5.0.2 or later. FortiGate administrators may choose to display these two features (on FortiClient) for users registered to the FortiGate.
- Enhanced how the list and status of FortiGates are displayed for Endpoint Control registration

## **FortiClient version 5.0.3**

- Enhancements to FortiProxy
- Improved VPN usability with FortiToken

## **FortiClient version 5.0.2**

- Customizable console for registered clients
- Endpoint control registration with redundant gateways (maximum 20). This feature enables roaming clients.
- Enhancement to the remembered FortiGates feature
- FortiClient uploads traffic, event, and vulnerability scan logs to FortiAnalyzer/FortiManager. This feature requires a FortiAnalyzer/FortiManager running version 5.0.2 or later and a FortiGate running FortiOS version 5.0.2 or later.
- SSL VPN realm support (command line)
- Synchronize VPN elements; save password, autoconnect, and always up; with the FortiGate. This feature requires a FortiGate running FortiOS version 5.0.2 or later.
- Web category filtering safe search support. For popular search sites or portals including Google, Bing, Yahoo, and Yandex.

## **FortiClient version 5.0.1**

- Endpoint Control registration over SSL VPN or IPsec VPN
- Remember multiple FortiGates for Endpoint Control registrations
- FortiClient console improvements

## **FortiClient version 5.0.0**

- Antivirus and Antimalware Protection against the latest virus, grayware (adware/riskware) threats. Client antivirus is free, and auto updates every three hours.
- Application firewall Block, allow, and monitor applications that send traffic to the network.
- Bring Your Own Device (BYOD)
- Diagnostic tool
- Enhancements to the FortiClient console
- Endpoint Management using FortiGate, including:
	- Automatic endpoint registration. User initiated endpoint registration.
	- Deploy VPN (IPsec/SSL) configuration.
	- Enable or disable antivirus real-time protection.
	- Manage and deploy web filtering and application firewall configuration.
- Localization support
- Parental Control/Web Filter Block, allow, warn, and monitor web traffic based on category.
- Remote Access (IPsec and SSL VPN) Secure Virtual Private Network access to your network. Supports multiple gateways for a single tunnel.
- Rootkit detection and removal
- Single Sign-On Mobility agent support with FortiAuthenticator/FSSO collector agent
- Support automatic executing of a custom batch script via an IPsec VPN tunnel
- Support multiple (maximum 10) gateway IP/FQDN in a single IPsec VPN configuration
- Support XML configuration
- VPN from system tray
- VPN auto connect/always up Supports the ability to automatically connect to a VPN tunnel without user interaction. Supports the ability to configure the VPN to always be connected.
- Vulnerability scan
- Identify system and application vulnerabilities.

# <span id="page-6-0"></span>**Licensing**

Licensing on the FortiGate is based on the number of registered clients. FortiGate 30D and higher models support ten (10) free managed FortiClient licenses. For additional managed clients, an upgrade license must be purchased. The maximum number of managed clients varies per device model.

## <span id="page-7-0"></span>**Client limits**

The following table shows client limits per FortiGate model series.

## **FortiClient license upgrade**

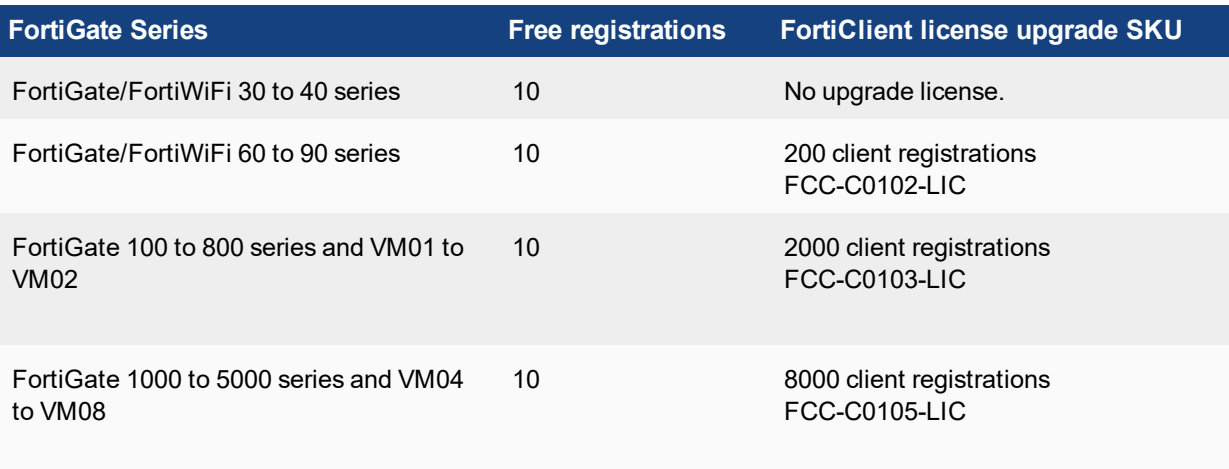

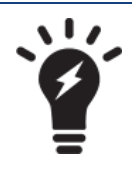

In high availability (HA) configurations, all cluster members require an upgrade license key.

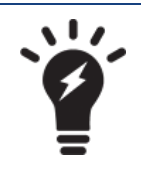

For more information, go to www.forticlient.com.

# <span id="page-8-0"></span>Upgrade Information

## <span id="page-8-1"></span>**Firmware images and tools**

FortiClient images and tools are available for both FIPS and regular (non-FIPS) for both 32-bit and 64-bit environments.

## <span id="page-8-2"></span>**FIPS images and tools**

- FortiClientFIPSSetup 5.0.10.0367.exe: Standard FIPS installer for 32-bit Microsoft Windows.
- FortiClientFIPSSetup  $5.0.10.0367$ .zip: A .zip package containing FIPS FortiClient.msi and language transforms for 32-bit Microsoft Windows. Some properties of the MSI package can be customized with the FortiClient Configurator tool.
- FortiClientFIPSSetup 5.0.10.0367 x64.exe: Standard FIPS installer for 64-bit Microsoft Windows.
- FortiClientFIPSSetup 5.0.10.0367  $x64$ .zip: A .zip package containing FIPS FortiClient.msi and language transforms for 64-bit Microsoft Windows. Some properties of the MSI package can be customized with FortiClient Configurator tool.
- FortiClientFIPSTools  $5.0.10.0367$ .zip: A .zip package containing miscellaneous tools including the FortiClient Configurator tool and VPN Automation files.

## <span id="page-8-3"></span>**Regular images and tools**

FortiClientOnlineInstaller\_5.0.10.0367.exe: Minimal installer for 32-bit and 64-bit Microsoft Windows. This file downloads and installs the latest FortiClient file from the public FortiGuard Distribution Server (FDS).

FortiClientSetup\_5.0.10.0367.exe: Standard installer for 32-bit Microsoft Windows.

FortiClientSetup\_5.0.10.0367.zip: A .zip package containing FortiClient.msi and language transforms for 32-bit Microsoft Windows. Some properties of the MSI package can be customized with the FortiClient Configurator tool.

FortiClientSetup\_5.0.10.0367\_x64.exe: Standard installer for 64-bit Microsoft Windows.

FortiClientSetup\_5.0.10.0367\_x64.zip: A .zip package containing FortiClient.msi and language transforms for 64-bit Microsoft Windows. Some properties of the MSI package can be customized with FortiClient Configurator tool.

FortiClientTools\_5.0.10.0367.zip: A .zip package containing miscellaneous tools including the FortiClient Configurator tool and VPN Automation files.

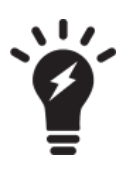

When upgrading on a Microsoft Windows XP system, a warning dialog box is displayed indicating that one of the files to be updated is currently in use. Please select the  $Iqnore$  button to continue with the upgrade.

Users with newer Microsoft Windows OS versions will receive a different warning dialog box. It warns that a reboot will be required to complete the installation. Please click the *OK* button to continue with the installation.

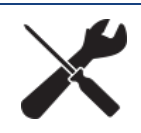

An Endpoint License for FortiGate is required to use the FortiClient Configurator tool..

# <span id="page-9-0"></span>**Upgrading from FortiClient version 5.0.0 or later**

FortiClient version 5.0.11 supports direct upgrade from FortiClient version 5.0.0 or later, along with the regular manual upgrade method.

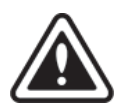

Please review the [Introduction](#page-4-0) on page 5, [Known](#page-16-0) Issues on page 17, Product [Integration](#page-12-0) and [Support](#page-12-0) on page 13, and [Known](#page-16-0) Issues on page 17 chapters prior to upgrading. For more information on upgrading FortiClient, see the *FortiClient 5.0.11 Administration Guide* available in the Fortinet [Document](http://docs.fortinet.com/) Library.

## <span id="page-9-1"></span>**Upgrading from FortiClient Lite version 4.3**

FortiClient version 5.0.11 supports manual upgrade from FortiClient Lite version 4.3.5.

## <span id="page-9-2"></span>**Upgrading from FortiClient Connect version 4.3**

FortiClient version 5.0.11 supports manual upgrade from FortiClient Connect version 4.3.5.

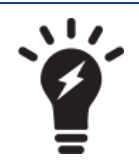

FortiClient version 5.0.11 does not support upgrading from older patch releases of FortiClient version 4.3 (Patch Release 1 to 4).

# <span id="page-9-3"></span>**Upgrading from FortiClient version 4.2**

FortiClient version 5.0.11 supports manual upgrade, upgrade through FortiGuard Distribution Servers (FDS), and upgrade through FortiManager version 4.3 from FortiClient version 4.2.

A successful software upgrade will convert and update all existing version 4.2 configurations to FortiClient version 5.0.11 formats. For information on exceptions, see [Known](#page-16-0) Issues on page 17 before starting an upgrade.

An Internet connection is required for both manual and FDS software upgrades.

## <span id="page-9-4"></span>**Manual upgrade**

FortiClient version 4.2 may be upgraded to FortiClient version 5.0.11 by running the FortiClient version 5.0.11 installation file on the client computer. The installation file can be downloaded from the following sites:

- Fortinet Customer Service & Support: https://support.fortinet.com
- FortiClient homepage: www.forticlient.com

## <span id="page-10-0"></span>**Upgrade through FDS**

FortiClient version 5.0.11 is available through FDS for existing FortiClient version 4.2 users. Users will receive an update notification and they may choose to accept or reject the update.

If the user accepts the update, FortiClient will proceed to complete the installation of FortiClient version 5.0.11. If the update notice is rejected, the notification may be repeated at regular intervals.

Some users may have configured to *run updates automatically*. For such users, the upgrade will proceed without a prompt.

## <span id="page-10-1"></span>**Upgrade through FortiManager**

FortiClient version 4.2 client computers that are managed by FortiManager may be upgraded to FortiClient version 5.0.11 by pushing the update from the FortiManager.

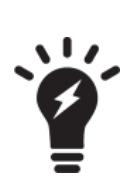

FortiClient version 5.0.11 does not support use of FortiManager for central management. FortiGate devices running FortiOS 5.0 may be used for endpoint control.

After a successful upgrade, previously managed FortiClient systems will no longer be managed from FortiManager. The administrator should consider the impact of this on FortiClient distribution.

A software upgrade may be initiated by the administrator by manually uploading the FortiClient version 5.0.11 MSI installation package to FortiManager version 4.3.

The end-user receives a notification requesting permission to proceed with the upgrade. The manual package upload allows the administrator to configure the IP address of a FortiGate that will manage the clients upon completion of the upgrade.

#### **Push update from FortiManager to managed FortiClient agents:**

- **1.** Obtain the FortiClient version 5.0.11 installation files from the Fortinet Customer Service & Support portal, https://support.fortinet.com. To download firmware images you require a support account with a valid support contract.
- **2.** Configure the IP address of the FortiGate that will be used for managing the clients after the upgrade is completed.
- **3.** Create a custom MSI installer file.
- **4.** Configure *Endpoint Control* on your FortiGate device.
- **5.** Upload the customized MSI installer file to FortiManager.
- **6.** Distribute the MSI installer file to registered clients. FortiClient will register to the FortiGate device after the update. For more information on the *FortiClient Configurator tool*, see the *Custom FortiClient Installations* chapter in the *FortiClient 5.0.11 Administration Guide*.

# <span id="page-11-0"></span>**Downgrading to previous versions**

FortiClient version 5.0.11 does not support downgrading to previous FortiClient versions.

## <span id="page-11-1"></span>**Firmware image checksums**

The MD5 checksums for all Fortinet software and firmware releases are available at the Customer Service & Support portal, [https://support.fortinet.com](https://support.fortinet.com/). To verify the integrity of the download, select the *Checksum* link next to the *HTTPS* download link. A dialog box will be displayed with the image file name and checksum code. Compare this checksum with the checksum of the firmware image.

# <span id="page-12-0"></span>Product Integration and Support

# <span id="page-12-1"></span>**FortiClient version 5.0.11 support**

The following table lists FortiClient version 5.0.11 product integration and support information:

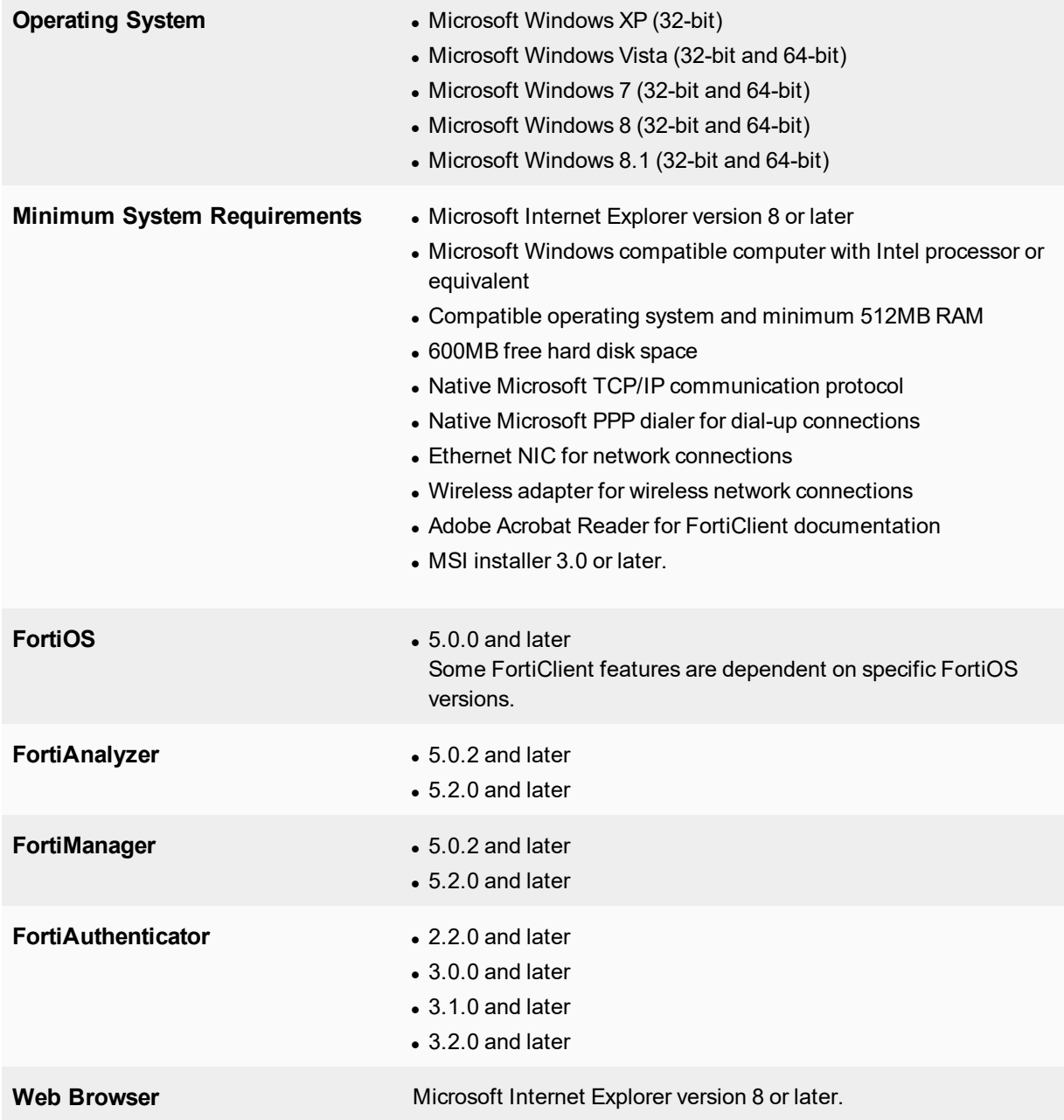

## <span id="page-13-0"></span>**Language support**

The following table lists FortiClient language support information.

#### **Language support**

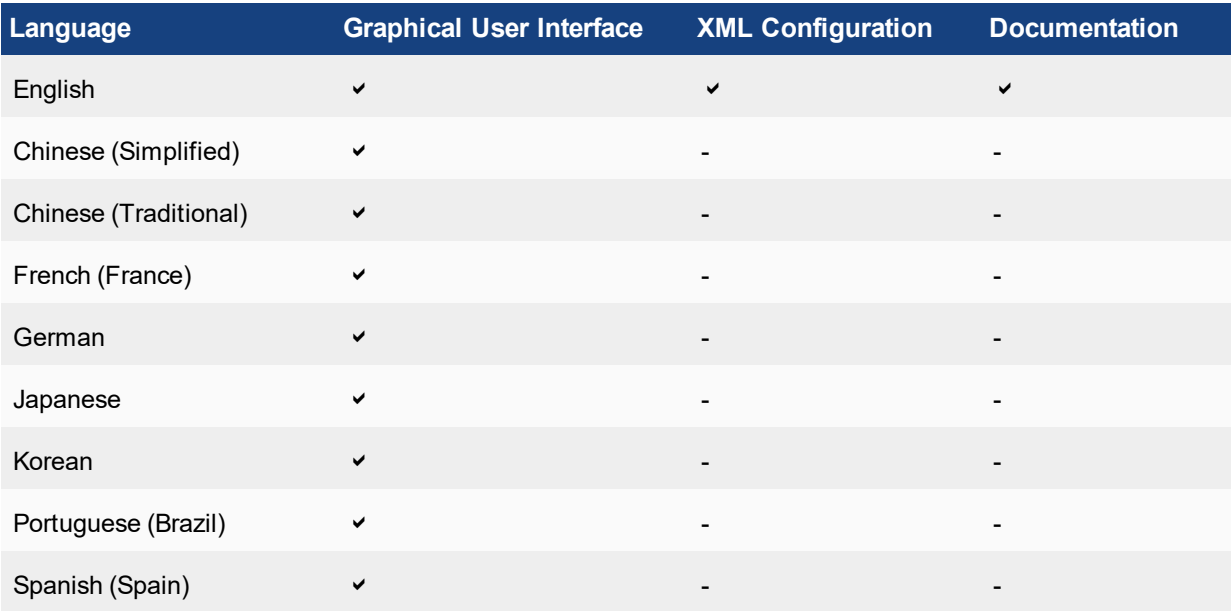

The FortiClient language setting defaults to the regional language setting configured on the client workstation unless configured in the XML configuration file.

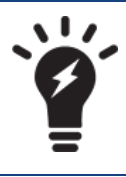

If the client workstation is configured to a regional language setting that is not supported by FortiClient , it defaults to English..

# <span id="page-13-1"></span>**Conflicts with third party antivirus products**

The antivirus feature in FortiClient is known to conflict with other similar products in the market. Consider removing other antivirus programs before installing FortiClient.

During a new installation of FortiClient, the installer will search for other registered third party software and, if any is found, warn users to uninstall them before proceeding with the installation. There is also the option to disable FortiClient Real Time Protection (RTP).

When upgrading from an older version of FortiClient which does not have the antivirus feature installed, a similar search is done.

## <span id="page-14-0"></span>**FIPS**

FortiClient version 5.0.11 supports running in FIPS mode. For each of the two architectures: 32-bit or 64-bit, there are two builds provided: regular non-FIPS and FIPS build.

The newly added FIPS build will only run in FIPS mode. This image has some slightly different implementations of FortiClient features. Here are some notable ones:

- a license key is required at the time of installation;
- only the VPN feature is installed;
- the Endpoint Control feature is, like all other non-VPN features, not installed;
- no software or signature updates are available from the FDS.

There are also a few strict restrictions to cryptography functions and resources. The following are some examples:

- MD5 and DES are both disabled
- digital certificate key length must be more than 1024 bits
- an external random number generator may be used for seeding random numbers.

# <span id="page-15-0"></span>Resolved Issues

The following issues have been fixed in FortiClient version 5.0.11. For inquires about a particular bug, please contact Fortinet [Customer](https://support.fortinet.com/) Service & Support.

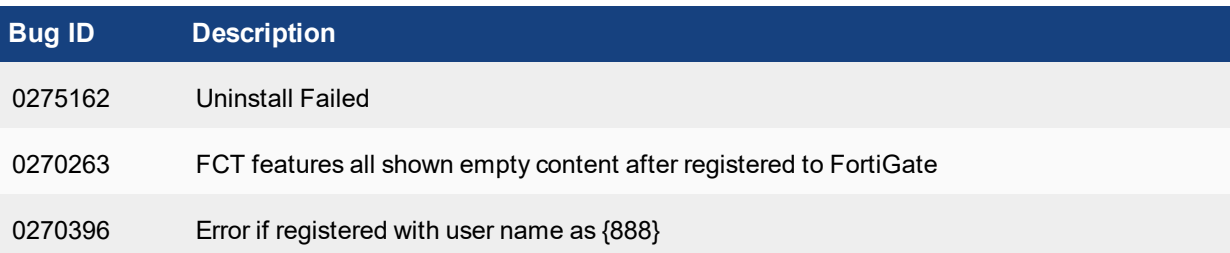

# <span id="page-16-0"></span>Known Issues

The following are known issues reported in FortiClient version 5.0.11. For inquires about a particular bug or to report a bug, please contact Fortinet [Customer](https://support.fortinet.com/) Service & Support.

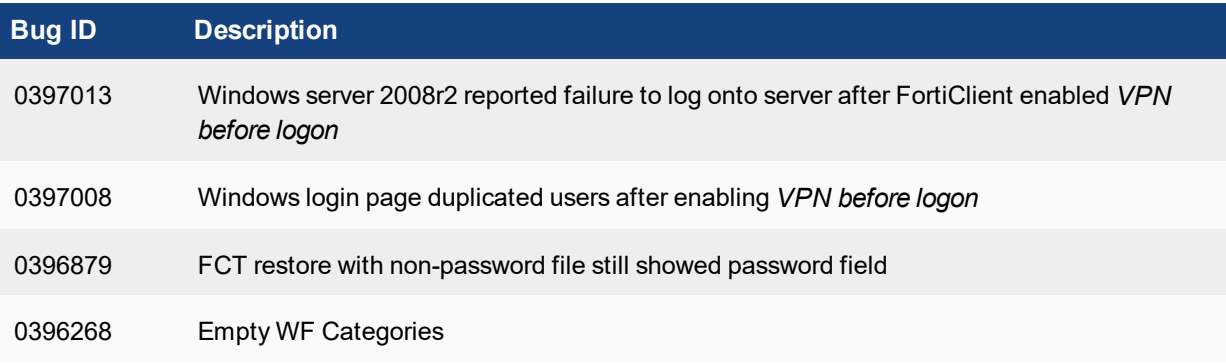